1. Use the following table and write a MATLAB script that will determine if a second order system is undamped, underdamped, overdamped or critically damped by looking at the damping ratio (ξ). For the damping ratio, have MATLAB randomly pick a real number using 2.5\*rand.

|                   | Damping   |
|-------------------|-----------|
| Response          | Ratio     |
| undamped          | 0         |
| underdamped       | 0 < ξ < 1 |
| critically damped | 1         |
| overdamped        | >1        |

- 2. The electricity accounts of residents in a town follow the following structure.
  - If 500 units or less are used, cost is 2 cents per unit
  - If more than 500 but less than 1000 units are used, cost is 5 cents/unit for every unit in excess of 500.
    - There is a standard fee of \$5 if the number of units used is greater than 500 but less than 750 (this replaces the cost of 2 cents per unit from bullet 1)
    - There is a standard fee of \$10 if the number of units used is greater than or equal to 750 but less than 1000 (this replaces the cost of 2 cents per unit from bullet 1)
    - For example, 600 units cost 5+.05\*(units-500)
  - If 1000 or more units are used the cost is 10 cents for every unit in excess of 1000 and there is a service fee of \$35.
    - o For example, 1200 units cost 35+0.1\*(units-1000)

Test your script with the values: 200, 500, 700, 1250 units.

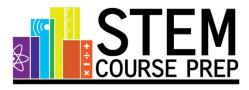